# **Институт** ИВТИ **Направление подготовки** 27.04.04 Управление в технических системах

## **Банк заданий по специальной части вступительного испытания в магистратуру**

## **Задание № 6 экзаменационного билета (10 баллов)**

#### *Тема 1 Модели описания систем и их преобразование*

## Задание 6.1 (теоретическое)

Структурная схема системы автоматического управления и ее элементы. Способы соединения звеньев. Соотношения между передаточными функциями для разомкнутых и замкнутых систем. Правила преобразования структурных схем.

Задание 6.2 (задача)

По заданной системе дифференциальных уравнений составить структурную схему системы автоматического управления и определить передаточную функцию системы, используя правила структурных преобразований.

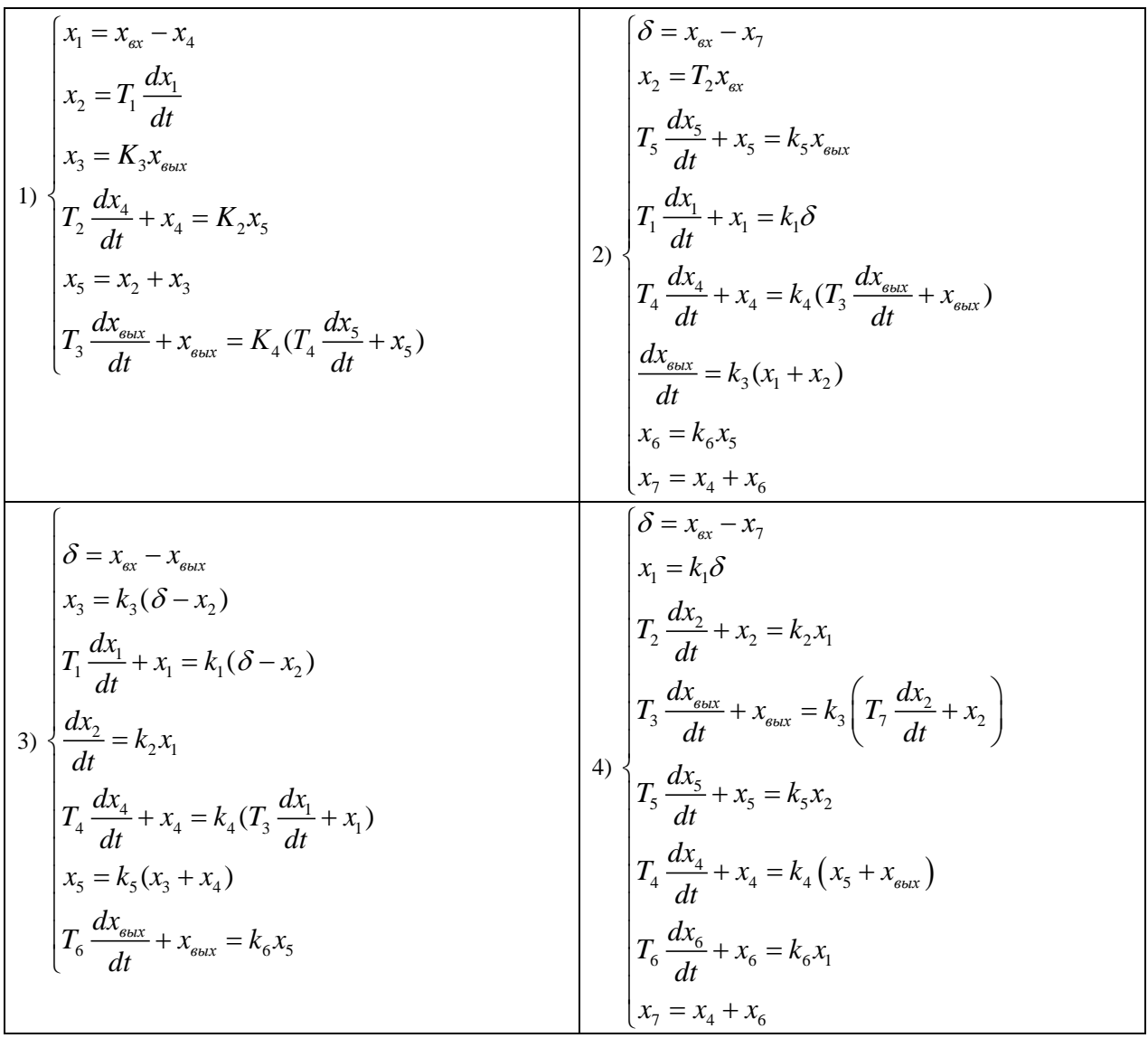

$$
\begin{bmatrix}\n\delta = x_{ax} - x_5 \\
T_1 \frac{dx_1}{dt} + x_1 = k_1 \delta \\
T_2 \frac{dx_2}{dt} + x_2 = k_2 \delta \\
x_3 = x_1 + x_2 - x_4 \\
x_4 = k_3 x_3 \\
x_5 = x_{\text{max}} + x_3 \\
T_4 \frac{dx_4}{dt} + x_4 = k_4 x_{\text{max}}\n\end{bmatrix}\n\begin{bmatrix}\n\delta = x_{ax} - x_4 \\
x_3 = \delta - x_2 \\
T_1 \frac{dx_1}{dt} + x_1 = k_1 (T_2 \frac{dx_3}{dt} + x_3) \\
x_2 = k_2 \frac{dx_1}{dt} \\
T_4 \frac{dx_4}{dt} + x_4 = k_4 (x_1 + x_{\text{max}}) \\
T_3 \frac{dx_{\text{max}}}{dt} + x_{\text{max}} = k_3 x_1\n\end{bmatrix}
$$

### Пример выполнения задания 6.2

По заданной системе дифференциальных уравнений составить структурную схему системы автоматического управления и определить передаточную функцию системы, используя правила структурных преобразований:

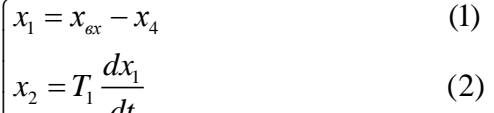

$$
x_3 = K_3 x_{\text{max}} \tag{3}
$$

$$
\left\{ T_2 \frac{dx_4}{dt} + x_4 = K_2 x_5 \right. \tag{4}
$$

$$
\begin{cases}\nx_5 = x_2 + x_3 & (5) \\
T_3 \frac{dx_{\text{max}}}{dt} + x_{\text{max}} = K_4 (T_4 \frac{dx_5}{dt} + x_5) & (6)\n\end{cases}
$$

#### Решение:

Преобразуя уравнения (1) - (6) по Лапласу при нулевых начальных условиях, получим:

$$
\begin{cases}\nX_1(p) = X_{\text{ex}}(p) - X_4(p) & (1) \\
X_2 = T_1 p X_1(p) & (2) \\
X_3(p) = K_3 X_{\text{max}}(p) & (3) \\
(T_2 p + 1) X_4(p) = K_2 X_5(p) & (4) \\
X_5(p) = X_2(p) + X_3(p) & (5) \\
(T_3 p + 1) X_{\text{max}} = K_4(T_4 p + 1) X_5 & (6)\n\end{cases}
$$

Полученной системе уравнений соответствует структурная схема:

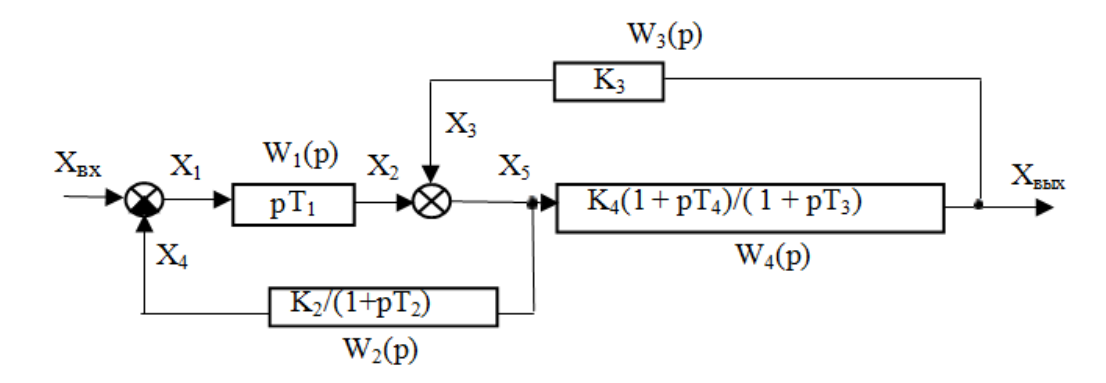

Обозначим для удобства передаточные функции динамических звеньев как  $W_1(p)$ ,  $W_2(p)$ ,  $W_3(p)$  и  $W_4(p)$ . Согласно правилам структурных преобразований, перенесем левый узел через звено с передаточной функцией  $W_4(p)$  со входа данного звена на его выход (при этом в цепь ответвления добавится звено с передаточной функцией, обратной  $W_4(p)$ :

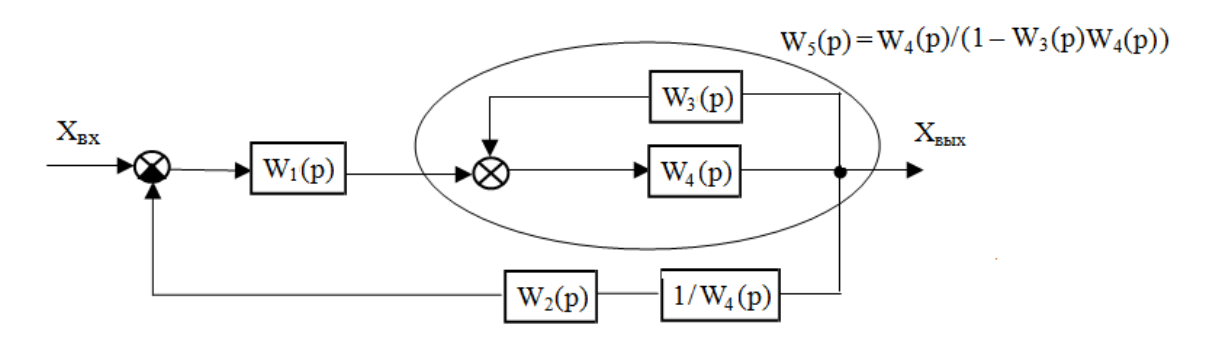

Вычислим передаточную функцию соединения звеньев в цепь обратной связи и обозначим ее как <sup>5</sup> *W <sup>p</sup>*( ) ; последовательно соединенные звенья с передаточными функциями  $W_2(p)$  и  $\frac{1}{w_4}$ 1  $\bigvee_{W_4(p)}$  эквивалентны звену с передаточной функцией  $\,{}^{W_2}\,$ 4  $(p)$  $(p)$  $W_2(p)$  $W_4(p)$ – обозначим ее как  $W_6(p)$ .

Далее, с учетом того, что звенья с передаточными функциями  $W_1(p)$  и  $W_5(p)$ соединены последовательно, будем иметь:

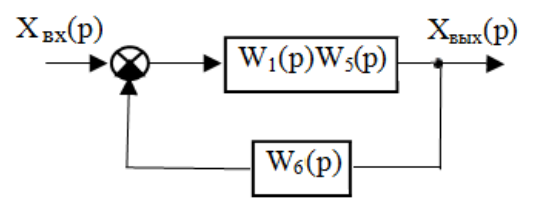

Искомая передаточная функция системы вычисляется как передаточная функция соединения звеньев в цепь обратной связи:  $W(p) = \frac{W_1(p)W_5}{\sqrt{1 + (p^2 + 4)}}$ 1  $\vee$  P  $\vee$  i  $\leq$  S  $\vee$  P  $\vee$  i  $\leq$  $(p) = \frac{W_1(p)W_5(p)}{W_1(p)W_2(p)}$  $1 + W_1(p)W_5(p)W_6(p)$  $W(p) = \frac{W_1(p)W_5(p)}{1-W_1(p)W_2(p)}$  $=\frac{W_1(p)W_5(p)}{1+W_1(p)W_5(p)W_6(p)}$ .

*Ответ:* передаточная функция системы равна  $W(p) = \frac{W_1(p)W_5}{\sqrt{1 + \frac{P_1(p)}{P_5}}}$  $1 \vee P'$ '' 5  $\vee$ P''' 6  $(p) = \frac{W_1(p)W_5(p)}{W_1(p)W_2(p)}$  $1 + W_1(p)W_5(p)W_6(p)$  $W(p) = \frac{W_1(p)W_5(p)}{1-W_1(p)W_2(p)}$  $=\frac{W_1(p)W_5(p)}{1+W_1(p)W_5(p)W_6(p)}, \text{ The }$ 

$$
W_1(p) = pT_1, W_5(p) = \frac{W_4(p)}{1 - W_3(p)W_4(p)} = \frac{\frac{K_4(1 + pT_4)}{1 + pT_3}}{1 - \frac{K_3K_4(1 + pT_4)}{1 + pT_3}} \text{ or } W_6(p) = \frac{W_2(p)}{W_4(p)} = \frac{\frac{K_2}{1 + pT_2}}{\frac{K_4(1 + pT_4)}{1 + pT_3}}.
$$

### *Тема 2 Устойчивость линейных и нелинейных непрерывных систем автоматического управления*

#### Задание 6.3 (теоретическое)

Понятие устойчивости системы автоматического управления. Необходимое и достаточное условие устойчивости линейной непрерывной системы автоматического управления.

#### Задание 6.4 (теоретическое)

Критерий Найквиста устойчивости линейных непрерывных систем автоматического управления для случаев устойчивой и неустойчивой разомкнутой системы.

Задание 6.5 (теоретическое)

Критерий В.М. Попова устойчивости положения равновесия нелинейной системы (для случая устойчивой линейной части).

### **Задание № 7 экзаменационного билета (10 баллов)**

*Теме 1 Метод фазовой плоскости исследования динамики нелинейных систем автоматического управления*

Задание 7.1 (теоретическое)

Метод фазовой плоскости исследования динамики систем автоматического управления: его возможности и ограничения, свойства фазовых траекторий.

#### *Тема 2 Линейные импульсные системы автоматического управления*

Задание 7.2 (теоретическое)

Условия, при которых импульсную систему можно исследовать как непрерывную.

Задание 7.3 (задача)

Исследовать на устойчивость линейную импульсную систему автоматического управления с помощью критерия Гурвица, если ее характеристический полином имеет вид:

1) 
$$
A^*(p) = e^{2pT} - 3e^{pT} + 5
$$
,

2) 
$$
A^*(p) = 5e^{2pT} + 2e^{pT} + 1
$$
,

- 3)  $A^*(p) = 2e^{2pT} + e^{pT} 7$ ,
- 4)  $A^*(p) = e^{2pT} + 2e^{pT} 4$ ,
- 5)  $A^*(p) = e^{2pT} + 5e^{pT} 3$ .

#### **Пример выполнения задания 7.3**

Исследовать на устойчивость линейную импульсную систему автоматического управления с помощью критерия Гурвица, если ее характеристический полином имеет вид:

$$
A^*(p) = e^{2pT} - 3e^{pT} + 5.
$$

Решение:

Запишем характеристическое уравнение рассматриваемой импульсной системы автоматического управления (ИСАУ):

$$
A^*(p) = e^{2pT} - 3e^{pT} + 5 = 0.
$$
 (\*)

применить формулировку критерия Гурвица, используемую для Чтобы непрерывных систем, необходимо выполнить отображение отрезка  $-j\frac{\omega_0}{2} \leq \text{Im } p \leq j\frac{\omega_0}{2}$ комплексной плоскости Р на всю мнимую ось, поскольку критерий Гурвица предполагает, что корни исследуемого характеристического уравнения лежат на всей комплексной плоскости, а у импульсных систем основные корни характеристического уравнения лежат в полосе  $-j\frac{\omega_0}{2} \leq \text{Im } p \leq j\frac{\omega_0}{2}$ . Для этого сделаем в уравнении (\*) замену переменных  $e^{pT} = z$ , а затем применим билинейное преобразование:

$$
z = \frac{1 + V}{1 - V}
$$

В результате характеристическое уравнение примет вид:

$$
A^*(V) = \left(\frac{1+V}{1-V}\right)^2 - 3\frac{1+V}{1-V} + 5 = 0.
$$

(Легко проверить, что при изменении частоты  $\omega$  от  $-\frac{\omega_0}{2}$  до  $\frac{\omega_0}{2}$  значение переменной

 $V = \frac{z-1}{z+1} = \frac{e^{j\omega T}-1}{e^{j\omega T}+1} = j \cdot tg \frac{\omega T}{2}$  меняется от  $-j\infty$  до  $+j\infty$ , т.е. имеем всю мнимую ось на плоскости  $V$ .)

После приведения к общему знаменателю будем иметь:

$$
A_0 V^2 + A_1 V + A_2 = 0,
$$
  
 
$$
A_0 = 9, \quad A_1 = -8, \quad A_2 = 3.
$$

Для полученного уравнения (\*\*) уже можно использовать формулировку критерия Гурвица для непрерывных систем:

## Для того чтобы ИСАУ была устойчива, необходимо и достаточно, чтобы при  $A_0 > 0$ все частные определители Гурвица до п-го порядка включительно были положительны.

Частные определители Гурвица получаются из главного определителя Гурвица, который для системы 2-го порядка имеет вид:

$$
\Delta_n = \Delta_2 = \begin{vmatrix} A_1 & 0 \\ A_0 & A_2 \end{vmatrix} = \begin{vmatrix} -8 & 0 \\ 9 & 3 \end{vmatrix}.
$$

Т.о. для устойчивости ИСАУ (необходимое и достаточное условие) должно выполняться:  $A_0 > 0$ ,  $\Delta_1 = A_1 > 0$  и  $\Delta_2 = A_1 A_2 > 0$ 

(с учетом второго неравенства последнее неравенство эквивалентно условию  $A_2 > 0$ , т.е. для системы 2-го порядка необходимым и достаточным условием устойчивости является положительность коэффициентов  $A_i$ ,  $i = \overline{0, 2}$ ).

В рассматриваемом примере  $A_1 = -8 < 0$ , а значит, ИСАУ неустойчива. Ответ: ИСАУ неустойчива.

### Задание 7.4 (теоретическое)

Оценка устойчивости линейной импульсной системы автоматического управления по критерию Найквиста для случая устойчивой разомкнутой системы.

Залание 7.5 (теоретическое)

Оценка устойчивости линейной импульсной системы автоматического управления по критерию Найквиста для случая неустойчивой разомкнутой системы.

Задание 7.6 (теоретическое)

Оценка устойчивости линейной импульсной системы автоматического управления по критерию Найквиста для случая нейтрально-устойчивой разомкнутой системы.

## Задание № 8 экзаменационного билета (10 баллов)

## Тема 1 Основные понятия информационных технологий

Задание 8.1 (теоретическое)

Системы контроля версий (СКВ): решаемые задачи, основные понятия и сущности, виды СКВ, примеры СКВ разных видов.

Залание 8.2 (теоретическое)

Процессы и потоки. Создание, завершение и состояние процесса и потока. Способы реализации потоков.

Задание 8.3 (теоретическое)

СУБД, их назначение, основные функции, обобщенная архитектура. Реляционная модель данных в СУБД.

Залание 8.4 (теоретическое) Триггеры. Классификация. Основные типы триггеров: RS-триггер, D- триггер, Т-триггер, ЈК-триггер - функциональность, таблицы состояний.

## Тема 2 Программные средства для решения задач моделирования, исследования и разработки систем управления

Задание 8.5 (теоретическое)

Назначение среды R. Положение в классификации ПО. История создания. Архитектура. Стандартные и пользовательские программы. Дополнительные пакеты программ.

#### Задание 8.6 (теоретическое)

Классы, к которым относится Python по разным классификациям ПО. Основные характеристики среды Python. Полезные свойства и недостатки языка. Области применения среды Python. Возможность установки дополнительных пакетов программ.

## Задание № 9 экзаменационного билета (10 баллов)

## Тема Программные средства для решения задач моделирования, исследования и разработки систем управления

#### Задание 9.1 (теоретическое)

Среда программирования Python. Понятия объекта и класса в Python. Встроенные и пользовательские классы. Созлание пользовательских классов и объектов.

#### Залание 9.2 (теоретическое)

Структурные компоненты программ в Python. Понятие объекта-функции. Классификация функций. Стандартные функции и способы их использования. Шаблон оформления обычной пользовательской функции.

### Задание 9.3 (теоретическое)

Среда R: Стандартные и пользовательские программы. Понятие и назначение архивов CRAN. Возможности применения среды R в моделировании и при решении исследовательских задач.

### Задание 9.4 (практическое)

Разработайте алгоритм и напишите программу (на одном из языков: C/C++, Python, Delphi, m, R), выполняющую следующие операции:

1) Ввод данных из файла Dan.txt (в столбец записаны числовые данные, представляющие выработку электроэнергии на ТЭЦ по дням месяца на некотором календарном периоде).

2) Расчет по этим данные значения среднедневной выработки электроэнергии.

3) Определение числа дней, в которые выработка электроэнергии превышала это среднее значение.

4) Отображение результатов расчетов.

#### Задание 9.5 (практическое)

Разработайте алгоритм и напишите программу (на одном из языков: C/C++, Python, Delphi, m, R), выполняющую следующие операции:

- ввод из текстового файла Dan.txt записанных в столбец числовых данных - измерений ежедневно в некотором месяце значений выработки тепловой энергии на одной из ТЭЦ;

- расчет абсолютных изменений выработки тепла в каждый день в сравнении с предыдущим днем;

- определение и отображение этих изменений для трех дней с наибольшими рассчитанными изменениями (дни и значения).

## Примеры выполнения задания 9.4

## На языке т

ElEn=load('Dan.txt')  $N = length(EIEn)$ Srd=mean(ElEn)  $NN = sum(EIEn > Srd)$ fprintf("Число дней с выработкой больше средней = %d\n',NN)

## На языке Python

ff=open('Dan.txt','rt')  $dan=$ [1] for strk in ff:  $dan.append(float(strk.rstrip('n')))$  ff.close() N=len(dan) Srd=sum(dan)/N  $NN=0$ for r in dan: if r>Srd:NN+=1 print('Число дней с повышенной выработкой=',NN)

## **На языке R**

dan=scan('Dan.txt') N=length(dan) Srd=mean(dan)  $NN=0$ for (r in dan) if  $(r > Srd)NN = NN + 1$ cat('Число превышений=',NN,'\n')

## **Примеры выполнения задания 9.5**

## **На языке m**

Teplo=load('Dan.txt') N=length(Teplo) Izmen=abs(Teplo(2:end)-Teplo(1:end-1))  $Res = sortrows([2:N)']$  Izmen], 2) fprintf('День = %d изменение = %f\n',Res(end-2:end,:)')

## **На языке Python**

ff=open('Dan.txt','rt') dan=[] for strk in ff: dan.append(float(strk.rstrip('\n')))

ff.close() N=len(dan) Izmen=[] for i in range $(1,N)$ : Izmen.append(abs(dan[i]-dan[i-1]))

dni=[] Izmen1=Izmen for i in range $(3)$ : r=max(Izmen1)  $m=Izmen1.index(r)$  dni.append(m)  $Izmen1[m]=0$ print('день='+str(m)+' Изменение = '+str(r)+'\n')

## **На языке R**

dan=scan('Dan.txt') N=length(dan)  $Izmen = dan[2:N]-dan[1:N-1]$ Mas=array(c(2:N,Izmen),c(N-1,2))  $Mas1 = Mas[order(Mas[0,2]),]$  $print(Mas1[(N-3):(N-1),])$ 

### Задание № 10 экзаменационного билета (10 баллов)

#### Тема Статистический анализ данных

Залание 10.1 (теоретическое)

Основные типы гипотез, проверяемых в статистическом анализе. Ошибки первого и второго рода. Мощность критерия.

Задание 10.2 (теоретическое)

Свойства точечных оценок (несмещенность, состоятельность, эффективность). Обоснование несмещенности оценок МНК.

Задание 10.3 (теоретическое)

Точечные и интервальные оценки. Построение доверительных интервалов для коэффициентов регрессии. Построение доверительных интервалов для прогноза отклика.

Задание 10.4 (теоретическое)

Постановка задачи классификации и кластеризации.

#### Задание 10.5 (задача)

Определить оценки параметров линейной регрессии  $(y = b_0 + b_1 x_1)$ , характеризующей зависимость стоимости регулятора от его быстродействия (размер выборки  $N=5$ ). Построить стандартизированное уравнение регрессии.

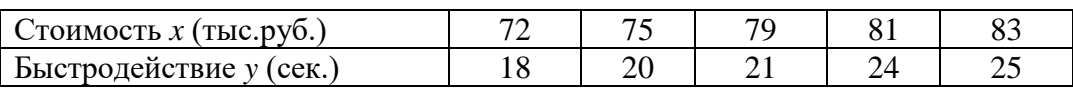

### Пример выполнения задания 10.5

Воспользуемся формулами для расчета оценок коэффициентов регрессии:

$$
\hat{b}_0 = \frac{1}{N} \sum_{j=1}^N y_j - \frac{\hat{b}_1}{N} \sum_{j=1}^N x_j = \bar{y} - \hat{b}_1 \bar{x}
$$

$$
\hat{b}_1 = \frac{\sum_{j=1}^N x_j y_j - \frac{1}{N} \sum_{j=1}^N y_j \sum_{j=1}^N x_j}{\sum_{j=1}^N x_j^2 - \frac{1}{N} (\sum_{j=1}^N x_j)^2}
$$

 $\mathbb{R}^n$ 

$$
\overline{y} = 21,6
$$
\n
$$
\overline{x} = 78
$$
\n
$$
\hat{b}_1 = \frac{(72 * 18 + 75 * 20 + 79 * 21 + 81 * 24 + 83 * 25) - \frac{1}{5}(108 * 390)}{(5184 + 5625 + 6241 + 6561 + 6889) - \frac{1}{5}(390)^2}
$$
\n
$$
\frac{8474 - 8424}{30500 - 30420} = \frac{50}{80} = 0,625
$$
\n
$$
\hat{b}_0 = \overline{y} - \hat{b}_1 \overline{x} = 21,6 - 0,625 * 78 = -27,15
$$

Как известно, в стандартизированном уравнении регрессии отсутствует свободный член, аналогичный коэффициенту  $b_0$ . Между коэффициентами стандартизированного уравнения  $\beta_i$  и коэффициентами  $b_i$  существует связь, выражаемая отношением:

$$
\hat{b}_i = \hat{\beta}_i \frac{S_y}{S_{ii}}
$$
  

$$
S_y = \sqrt{\frac{\sum_{j=1}^N (y_j - \bar{y})^2}{N-1}} \quad \text{if} \quad S_{ii} = \sqrt{\frac{\sum_{j=1}^N (x_j^{(i)} - \bar{x}^{(i)})^2}{N-1}}
$$

Определим  $S_y = \sqrt{\frac{33.2}{4}} = 2.88$  и  $S_{11} = \sqrt{\frac{80}{4}} = 4.47$ 

$$
\hat{\beta}_1 = 0.625 * \frac{4.47}{2.88} = 0.97
$$

Стандартизированное уравнение имеет вид:  $\hat{y}^* = 0.97x^*$ 

#### Задание № 11 экзаменационного билета (10 баллов)

#### Тема Статистический анализ данных

Задание 11.1 (теоретическое)

Многомерное нормальное распределение. Центральная предельная теорема. Теорема Муавра-Лапласа. Преимущества и недостатки аппроксимации вероятностных свойств реальных данных с помощью нормального закона распределения.

Задание 11.2 (теоретическое) Способы проверки адекватности регрессионной модели.

Задание 11.3 (теоретическое) Регрессионный анализ (РА), основные предположения. Влияние несоблюдения предположений на результаты РА.

Задание 11.4 (теоретическое) Использование метода главных компонент для снижения размерности и визуализации многомерных данных.

Задание 11.5 (задача) Ковариационная матрица оценок парной регрессии  $y = 0,451 + 0,577x^{(1)}$  имеет вид:

$$
K = \begin{bmatrix} 3.449 & -0.468 \\ -0.468 & 0.065 \end{bmatrix}.
$$

Построить доверительные интервалы для коэффициентов  $b_0$ и  $b_1$  для уровня значимости

 $\alpha = 0.05$ , если размер выборки $N=5$ .

### Пример выполнения задания 11.5

Доверительные интервалы вычисляются по формулам:

 $\hat{b} - t_{1-\frac{\alpha}{2}}$  $\frac{a}{2}(N-k)S_{\widehat{\mathbf{b}}_i} \leq b_i \leq \widehat{b} + t_{1-\frac{\alpha}{2}}$  $\frac{\alpha}{2}(N-k)S_{\widehat{\mathbf{b}}_1}$ Из таблицы *t-*распределения для  $\,N$ =5,  $\,k$ =2,  $\,\alpha=0,\!05$  находим:  $1-\frac{\alpha}{2}$  (1  $\cdot$  2)  $\cdot$  0,975  $t_{1-\frac{\alpha}{2}}(N-2) = t_{0.975}(3) = 3,182$  $-2$ ) =  $t_{0.975}$ (3) = 3,182.

Учитывая, что на главной диагонали ковариационной матрицы находятся дисперсии оценок, получаем:

$$
S_{\widehat{b}_0} = \sqrt{3,449} = 1,856
$$
  

$$
S_{\widehat{b}_1} = \sqrt{0,065} = 0,255.
$$

1 Проведем промежуточные расчеты:

$$
t_{1-\frac{\alpha}{2}}(N-k)S_{\widehat{b}_0} = 3,182 \cdot 1,856 = 5,909
$$
  

$$
t_{1-\frac{\alpha}{2}}(N-k)S_{\widehat{b}_1} = 3,182 = 0,255 = 0,811
$$

*Ответ:*

доверительный интервал для  $b_0$ :  $0.451$ ±5,909 ; доверительный интервал для  $b_1$ :  $0.577 \pm 0.811$ .

**Председатель экзаменационной комиссии** 

Зав. кафедрой УИТ А.В. Бобряков

**Директор ИВТИ** С.В. Вишняков